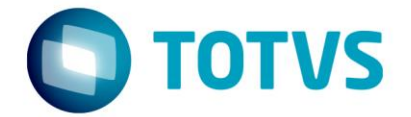

# **LIBERAÇÃO ESPECIAL**

GPS 12.1.18-6

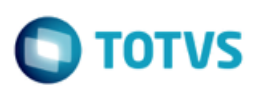

# **Sumário**

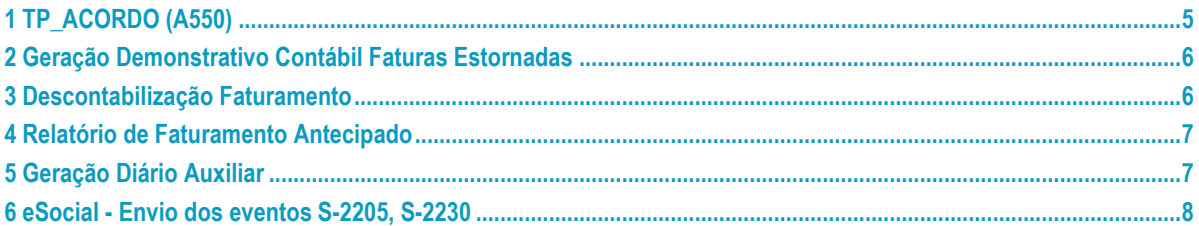

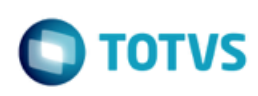

#### **Este pacote é obrigatório.**

Para o perfeito funcionamento do produto, é necessária a aplicação dos procedimentos de atualização do produto, contidos na Guia de Atualização do Produto disponível no Portal de Clientes.

**IMPORTANTE:** Para funcionamento correto dos programas, é necessário que sejam realizadas as atualizações dos demais pacotes liberados anteriormente para esta versão.

Copyright © 2009 TOTVS. –Todos os direitos reservados.

Nenhuma parte deste documento pode ser copiada, reproduzida, traduzida ou transmitida por qualquer meio eletrônico ou mecânico, na sua totalidade ou em parte, sem a prévia autorização escrita da TOTVS, que se reserva o direito de efetuar alterações sem aviso prévio. A TOTVS não assume qualquer responsabilidade pelas consequências de quaisquer erros ou inexatidões que possam aparecer neste documento. TOTVS S.A.

Av. Braz Leme, 1000 –São Paulo-SP.

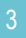

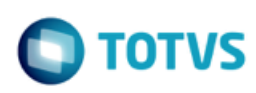

mento é de propriedade da TOTVS. Todos os direitos reservados.  $\circledcirc$ 

Este documento é de propriedade da TOTVS. Todos os direitos reservados.

 $\overline{\bullet}$ 

#### **Procedimento para Implantação**

A implementação descrita no documento estará disponível a partir da atualização do pacote no cliente.

O pacote está disponível no **Console de Atualização**, maiores informações em: [\(https://cat.totvs.com.br/econsultor/trilhas/trilha\\_Det.aspx?kbid=50058\).](https://suporte.totvs.com/download)

#### **Importante**:

Antes de executar a atualização é recomendável realizar o backup do banco de dados bem como dos arquivos do Sistema (executáveis, .dlls e arquivos de configuração).

Realizar a atualização antes no ambiente de homologação e posterior a devida validação, no ambiente de produção.

4

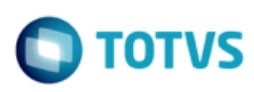

# <span id="page-4-0"></span>**1 TP\_ACORDO (A550)**

**Características do Requisito**

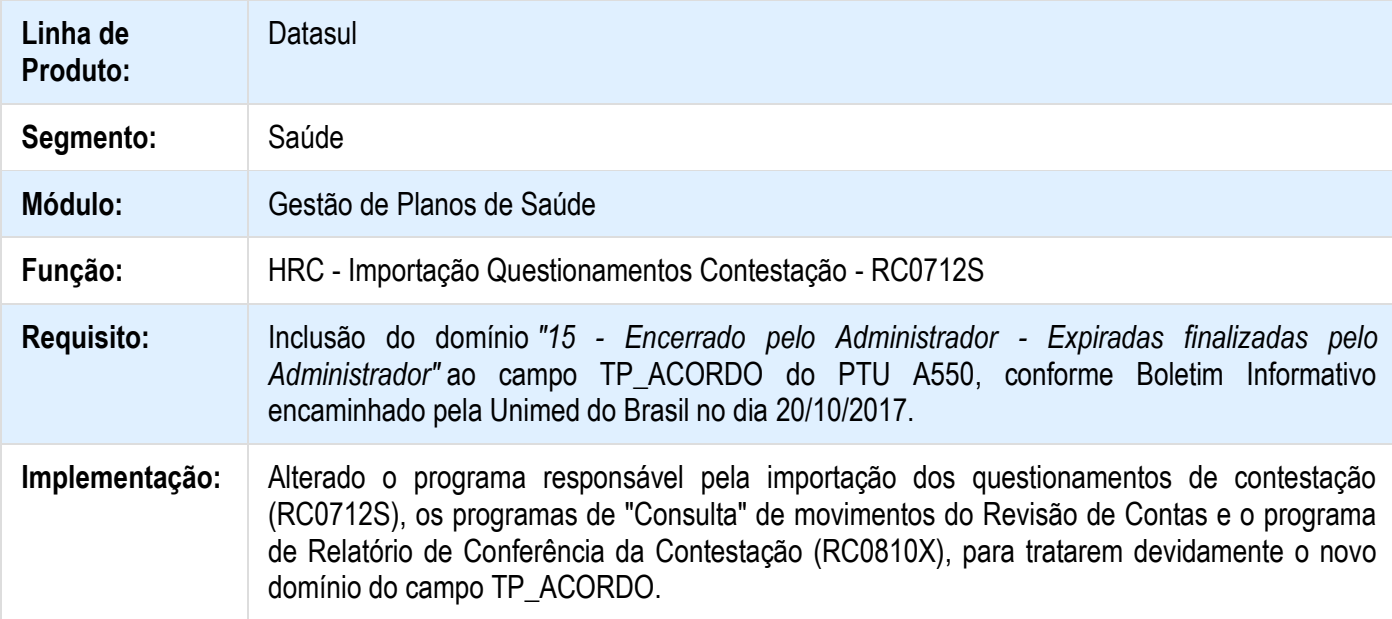

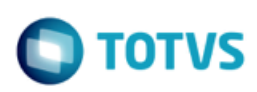

# <span id="page-5-0"></span>**2 Geração Demonstrativo Contábil Faturas Estornadas Características do Requisito**

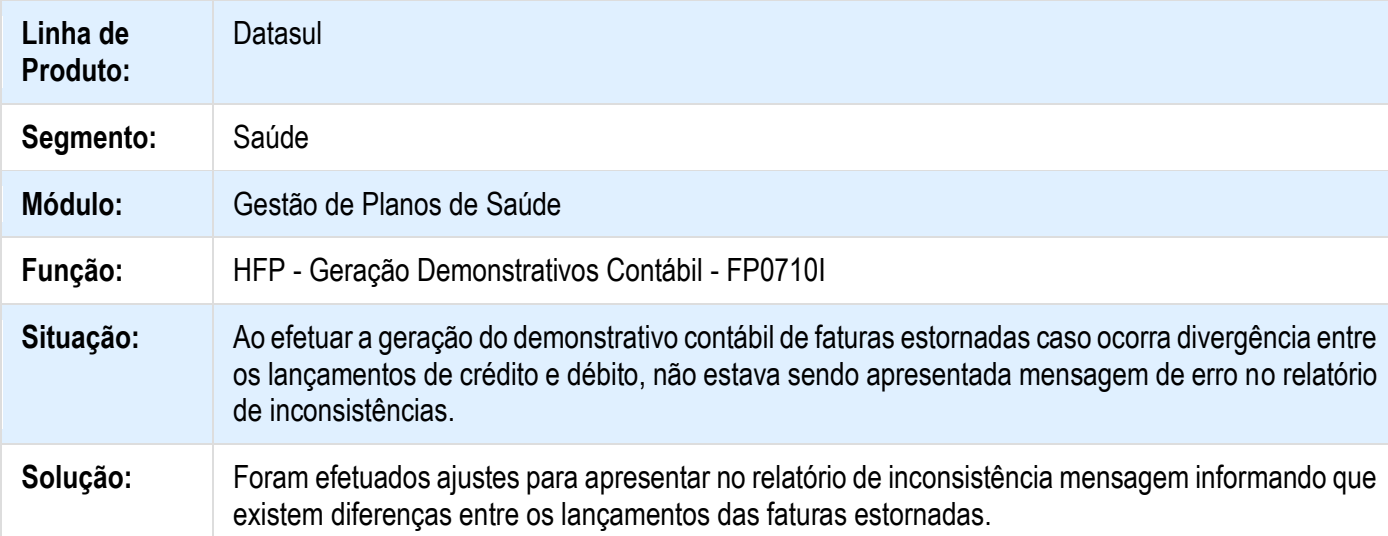

# <span id="page-5-1"></span>**3 Descontabilização Faturamento Características do Requisito**

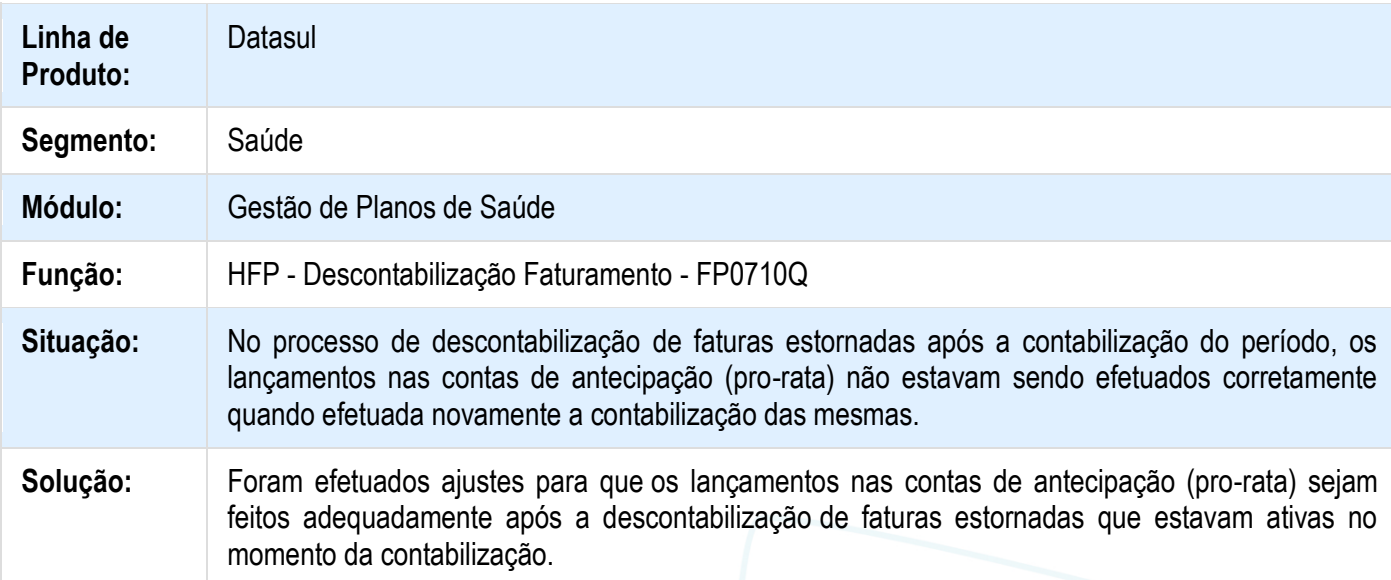

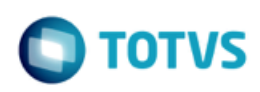

# <span id="page-6-0"></span>**4 Relatório de Faturamento Antecipado Características do Requisito**

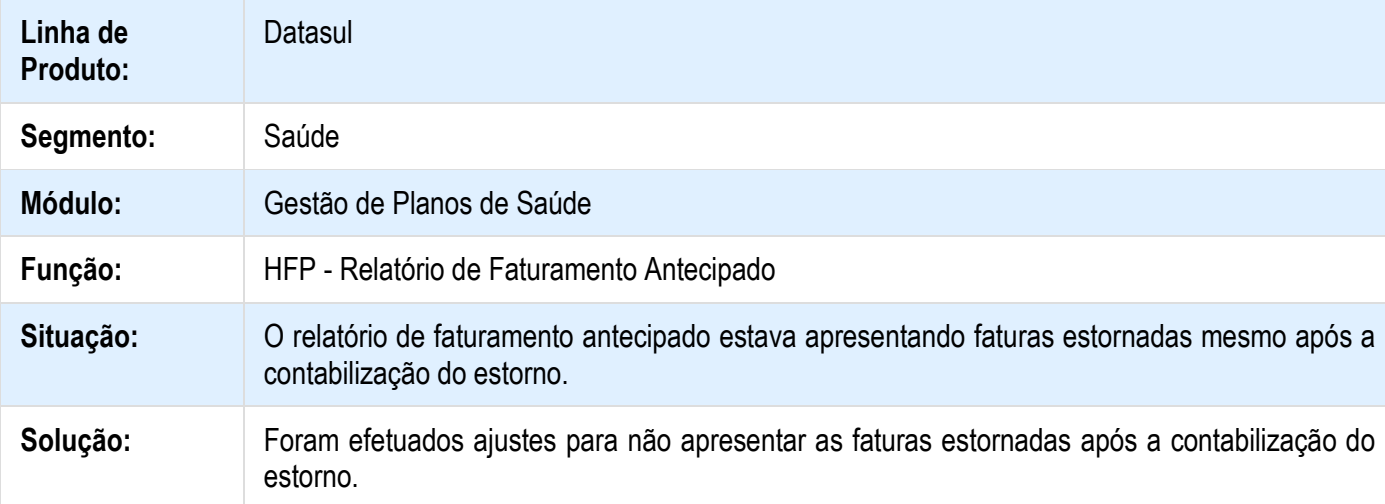

# <span id="page-6-1"></span>**5 Geração Diário Auxiliar**

# **Características do Requisito**

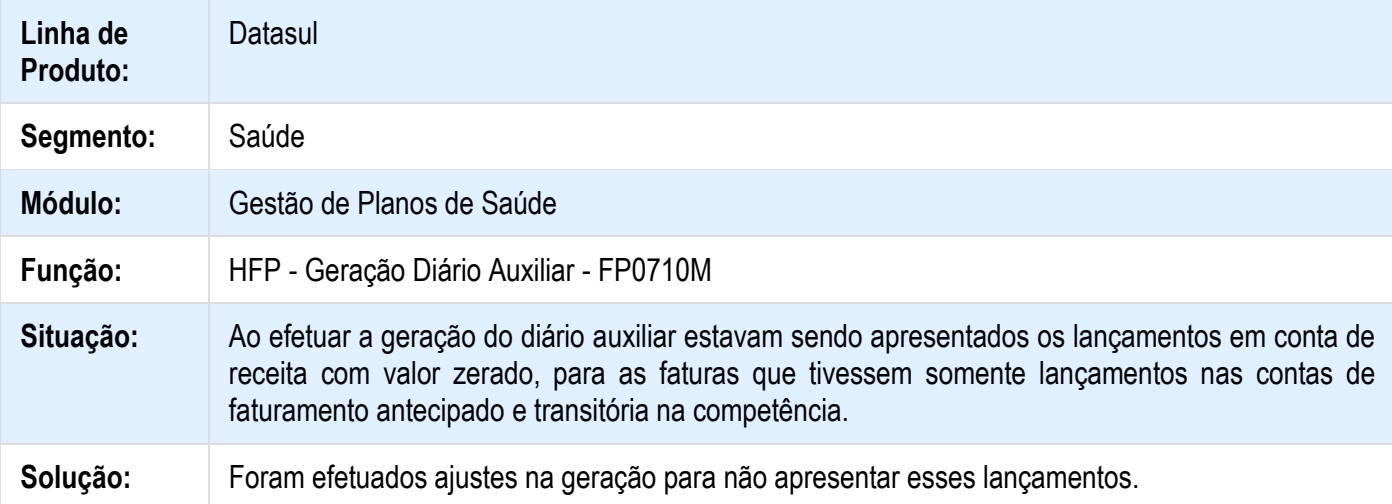

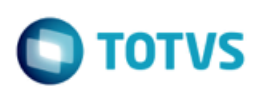

## <span id="page-7-0"></span>**6 eSocial - Envio dos eventos S-2205, S-2230 Características do Requisito**

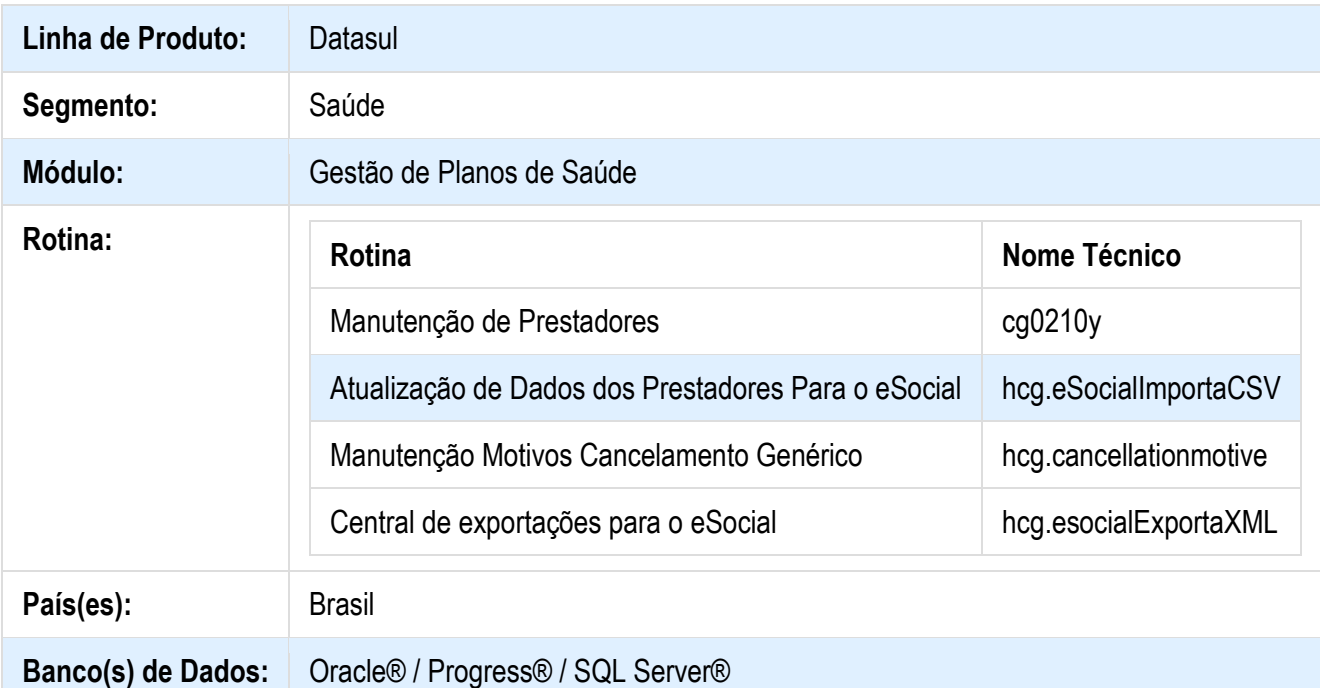

#### **Descrição**

Esta implementação permite a geração dos arquivos em XML dos eventos S-2205 e S-2230 do layout 2.3 eSocial. Os arquivos gerados podem ser importados no sistema TAF para a execução do processo.Também foram realizadas algumas melhorias e ajustes referente aos primeiros pacotes do eSocial [MSAU-11765 DT Cadastros e Importação de](http://tdn.totvs.com/pages/viewpage.action?pageId=286521942)  [Dados para o ESocial](http://tdn.totvs.com/pages/viewpage.action?pageId=286521942) e MSAU-14295 DT eSocial - [Envio dos Layouts S-2300, S-2306 e S-2399.](http://tdn.totvs.com/display/LDT/MSAU-14295+DT+eSocial+-+Envio+dos+Layouts+S-2300%2C+S-2306+e+S-2399)

#### **Procedimento para Configuração e Utilização**

#### **Manutenção de Prestadores**

Foram incluídos dois novos campos no cadastro do prestador.

- Dt.Exp: Data da expedição do documento de registro no conselho, órgão de classe para o eSocial;
- Dt.Valid: Data da validade do documento de registro no conselho, órgão de classe para o eSocial;

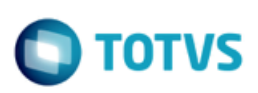

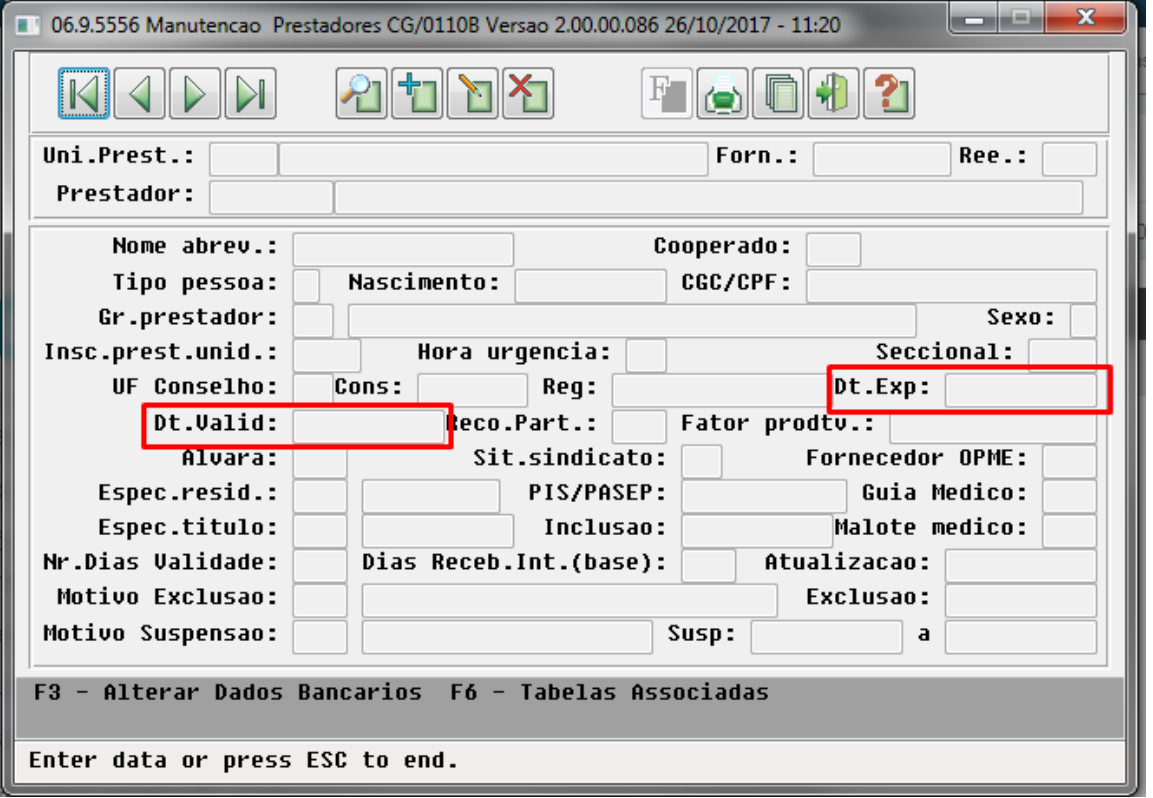

Foram adicionados ao final do layout CSV da **Atualização de Dados dos Prestadores Para o eSocial** (hcg.eSocialImportaCSV) os campos referentes ao cadastro do conselho, órgão de classe: UF Conselho, Conselho, Registro, Data da Expedição, e Data de Validade.

- 49 Possui deficiencia auditiva?: 'S' Sim; 'N' Nao
- 50 Reabilitado?: 'S' Sim; 'N' Nao
- 51 Observacao da deficiencia: Nao deve conter o caracter ;
- 52 UF do Orgao de classe (conselho): Deve estar cadastrado na Manutencao de Estados
- 53 Orgao de classe (conselho): Deve estar cadastrado na Manutencao de Conselhos dos Prestadores
- 54 Registro no orgao de classe:
- 55 Data de expedicao do registro no orgao de classe: Formato dd/mm/aaaa
- 56 Data de validade do registro no orgao de classe: Formato dd/mm/aaaa

As informações do conselho do prestador são utilizadas na tag de OC (órgão de classe) dos layouts S-2300 e S-2205 do eSocial.

#### **Cadastro de dependentes do prestador**

No cadastro dos dependentes do prestador, foi implementada uma validação que impede a criação de um dependente com o CPF igual ao do responsável. A validação se aplica nos programas **Atualização de Dados dos Prestadores Para**  **Notas de Release - Apoio**

**o eSocial** (hcg.eSocialImportaCSV) e **Manutenção de Prestadores** (cg0210y).Foram adicionados novos recursos no cadastro, destacados abaixo:

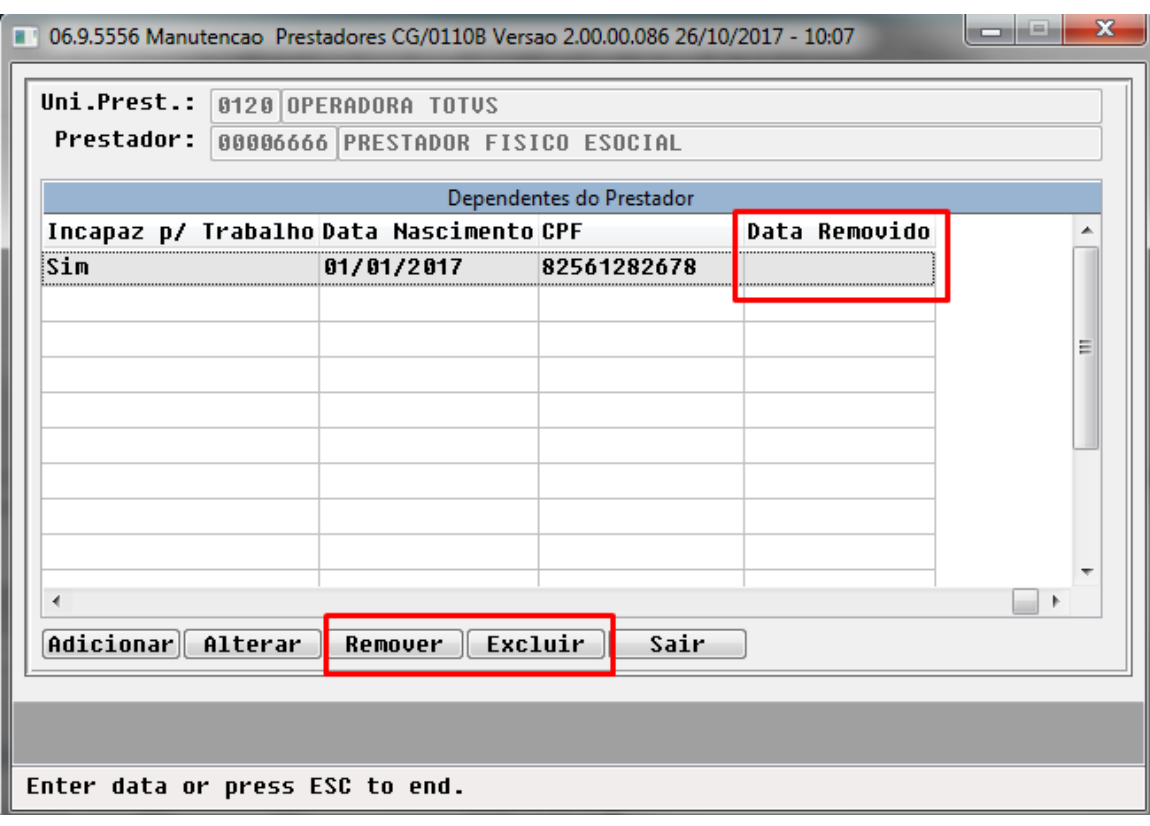

O botão "Remover" abre a tela abaixo para informar a data de remoção do dependente. Essa informação indica a data em que a pessoa deixa de ser dependente, sendo utilizada no eSocial para enviar o registro de alteração S-2205 do prestador sem esse dependente.

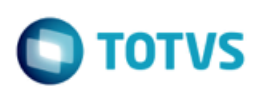

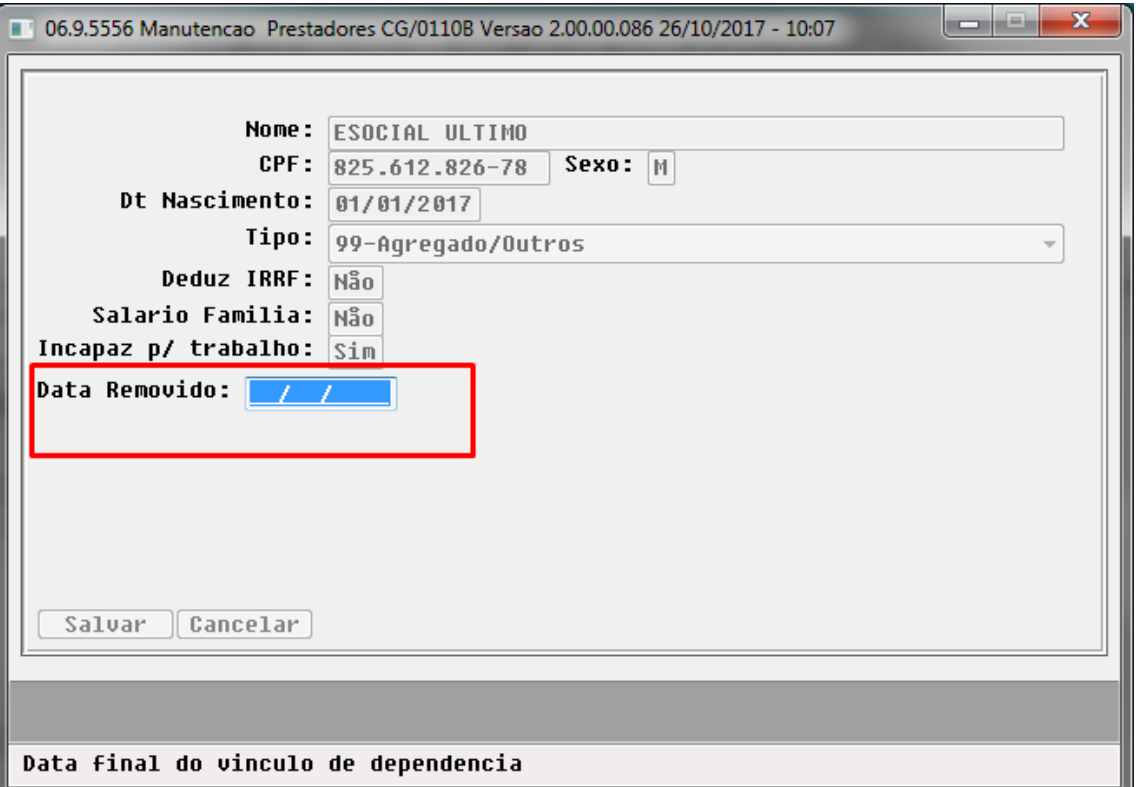

O botão "Excluir" mantem o comportamento atual de eliminar o registro da base. Essa alteração não irá afetar a geração do eSocial.

#### **Manutenção Motivos de Cancelamento Genérico**

O programa **Manutenção Motivos Cancelamento Genérico** (hcg.cancellationmotive) foi adaptado para a tecnologia HMTL 5.

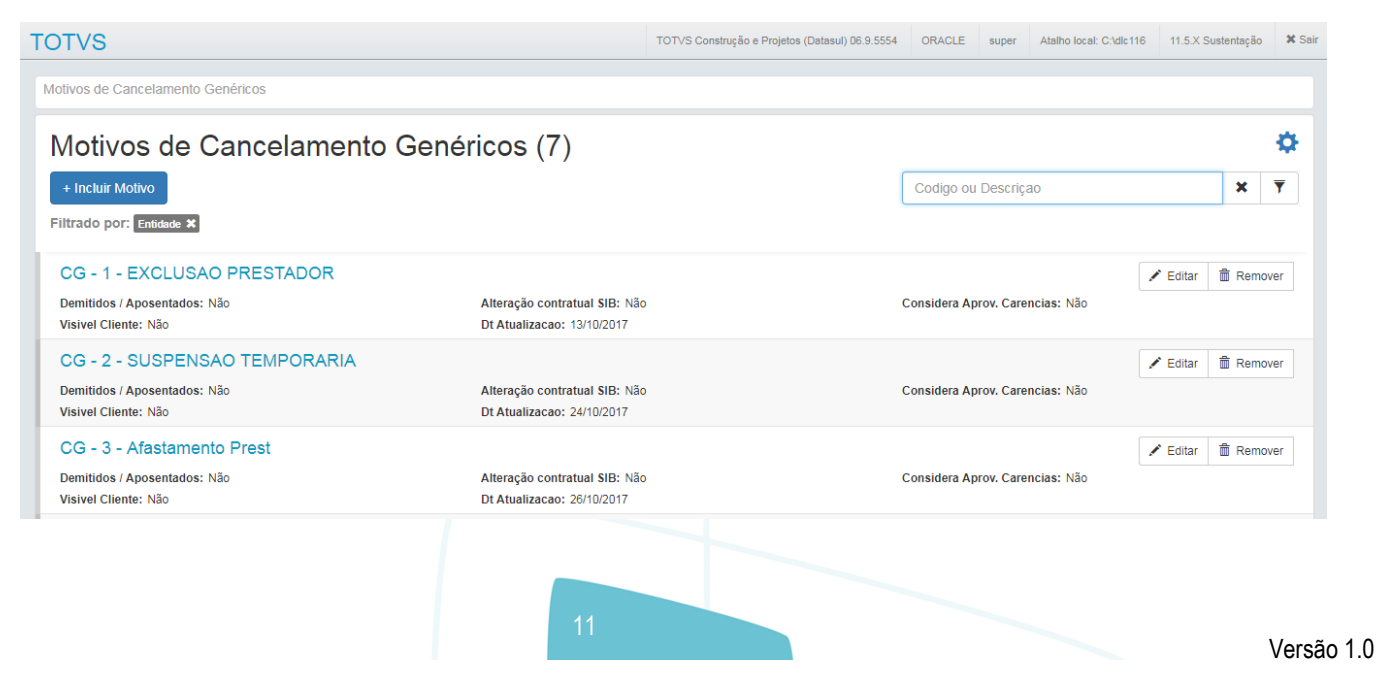

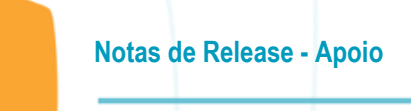

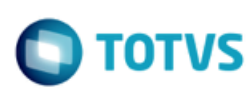

Quando a entidade é "CG", foi adicionado o novo campo Motivo de Afastamento, que permite relacionar a um motivo de afastamento da tabela 18 do layout eSocial, cujo domínio é cadastrado no sistema no programa **Manutenção das Tabelas de Domínios do eSocial** (hcg.esocialDomainType).

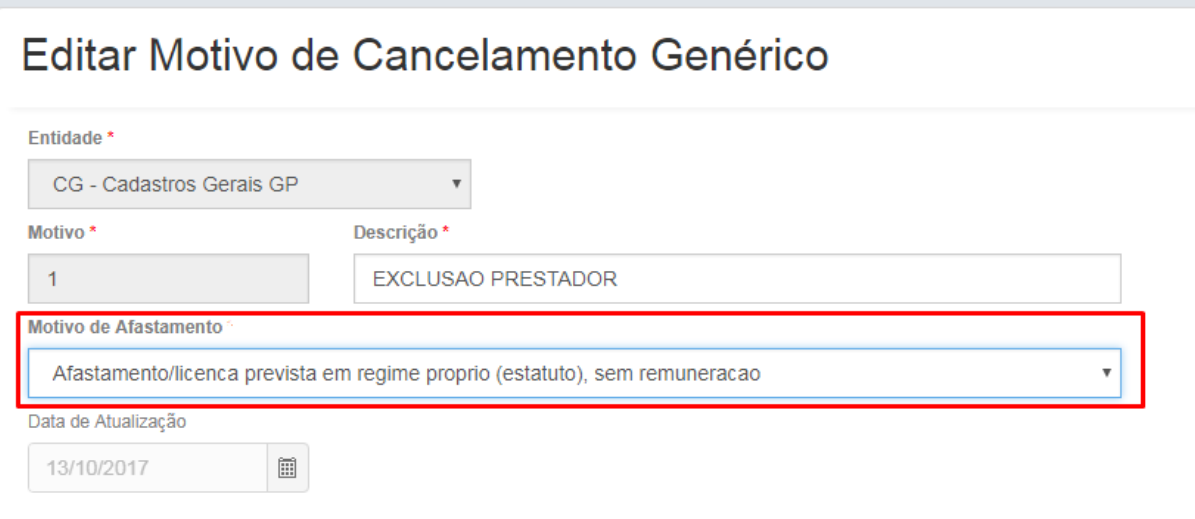

**Importante:** O novo programa será liberado apenas na 12.1.19. Nas versões de retrofit foi disponibilizado o **spp/spatua-mot-afast.p** para configurar a informação.

#### **Suspensão do Prestador**

Foram adicionados novos campos no programa de suspensão do prestador, para relacionar com o evento S-2230 Afastamento Temporário do eSocial.

O motivo da suspensão foi relacionado com o motivo do afastamento eSocial através do seu cadastro na **[Manutenção](http://tdn.totvs.com/display/LDT/MSAU-14964+DT+eSocial+-+Envio+dos+eventos+S-2205%2C+S-2230#MSAU-14964DTeSocial-EnviodoseventosS-2205,S-2230-manMotcange)  [Motivos de Cancelamento Genérico](http://tdn.totvs.com/display/LDT/MSAU-14964+DT+eSocial+-+Envio+dos+eventos+S-2205%2C+S-2230#MSAU-14964DTeSocial-EnviodoseventosS-2205,S-2230-manMotcange)** (mencionado acima). O campo Motivo eSocial é apenas para leitura, exibindo o motivo do eSocial associado ao motivo da suspensão selecionado.

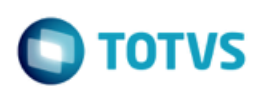

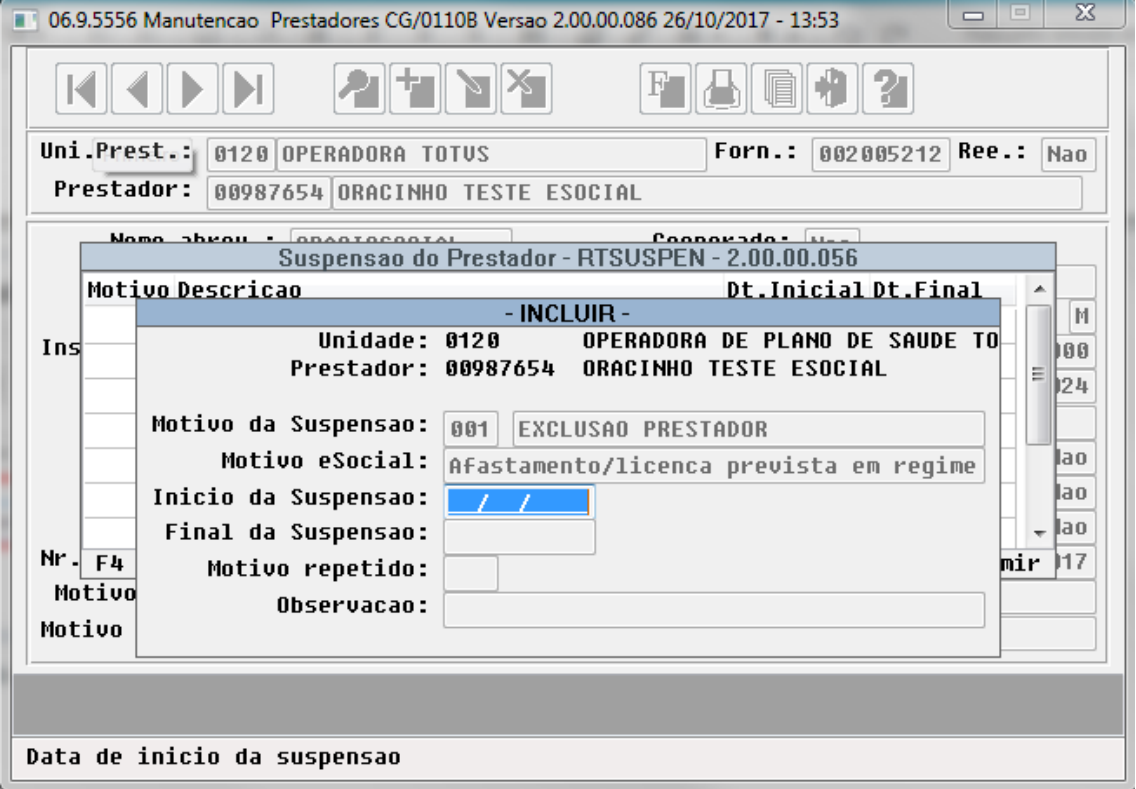

#### **Manutenção de Eventos**

Foram adicionados dois novos campos na manutenção de eventos (pp0110c), código da rubrica e identificador da tabela de rubrica, ambos somente relacionados ao eSocial.

O evento poderá não estar associado a nenhuma rubrica, isso fará com que ele não seja relacionado no momento da exportação do layout S-1200 e S-1210.

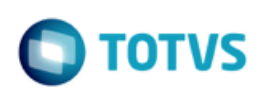

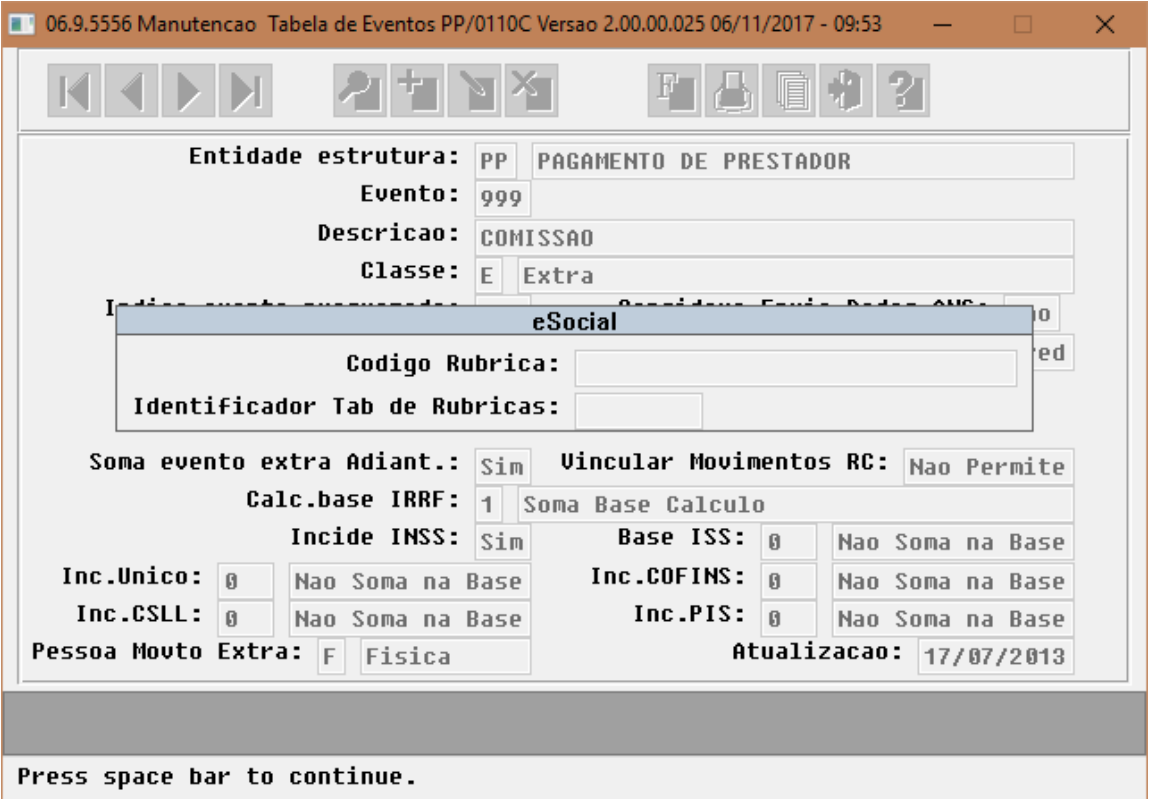

#### **Manutenção de Graus de Parentesco**

O programa **Manutenção Graus de Parentesco** (ExercicioFinal.pr0110m) foi adaptado para a tecnologia HMTL 5 (hpr.kinshipDegree). Para utilizar esta nova tela o cliente deverá estar utilizando a versão DTS12.1.19 ou superior, nas demais versões foi criado um programa de carga (sp-esocial-grau-parentesco.p) para definir a informação no campo.

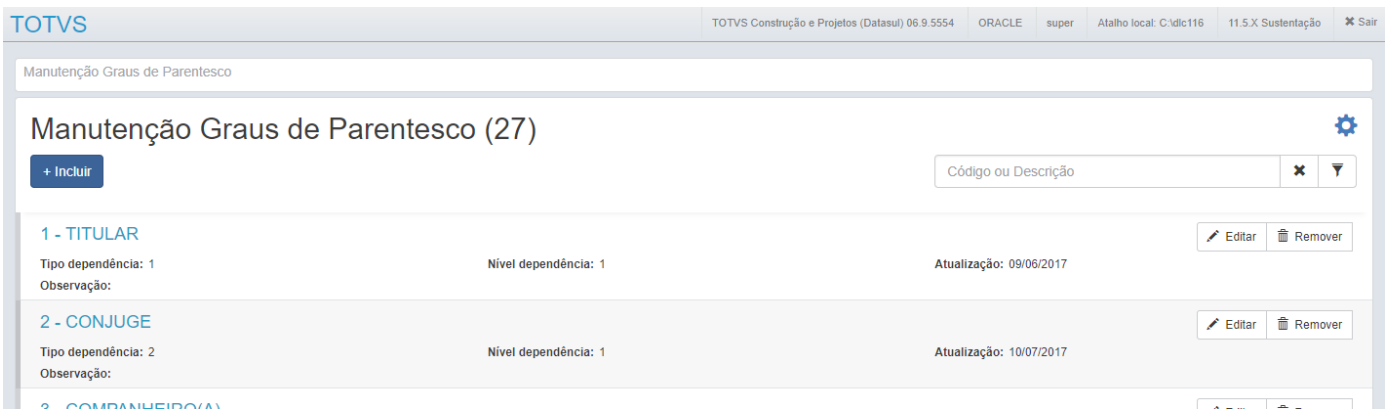

Foi adicionada a esta manutenção o campo com o código do grau de parentesco definido no layout eSocial, esse campo contém os valores fixos da tabela de domínio e esta informação é de uso exclusivo do eSocial.

14

**Notas de Release - Apoio**

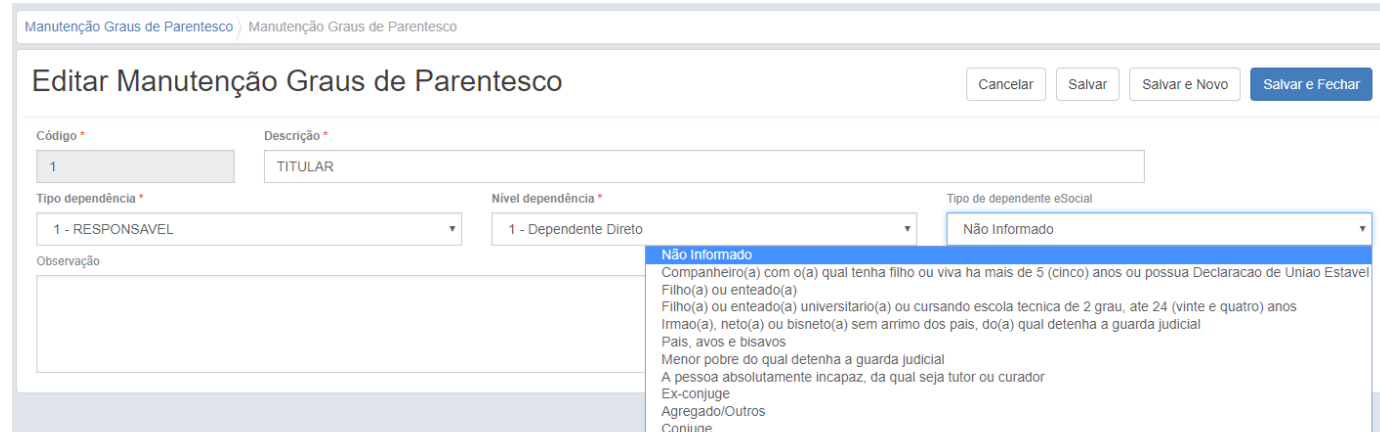

#### **Manutenção dos Comprovantes de Retenção**

Foi adicionado um novo campo na manutenção dos comprovantes de retenção (pp0410r), para seleção da categoria do trabalhador que ele estará relacionado no eSocial.A informação da categoria do trabalhador vem diretamente das tabelas de domínio do eSocial.

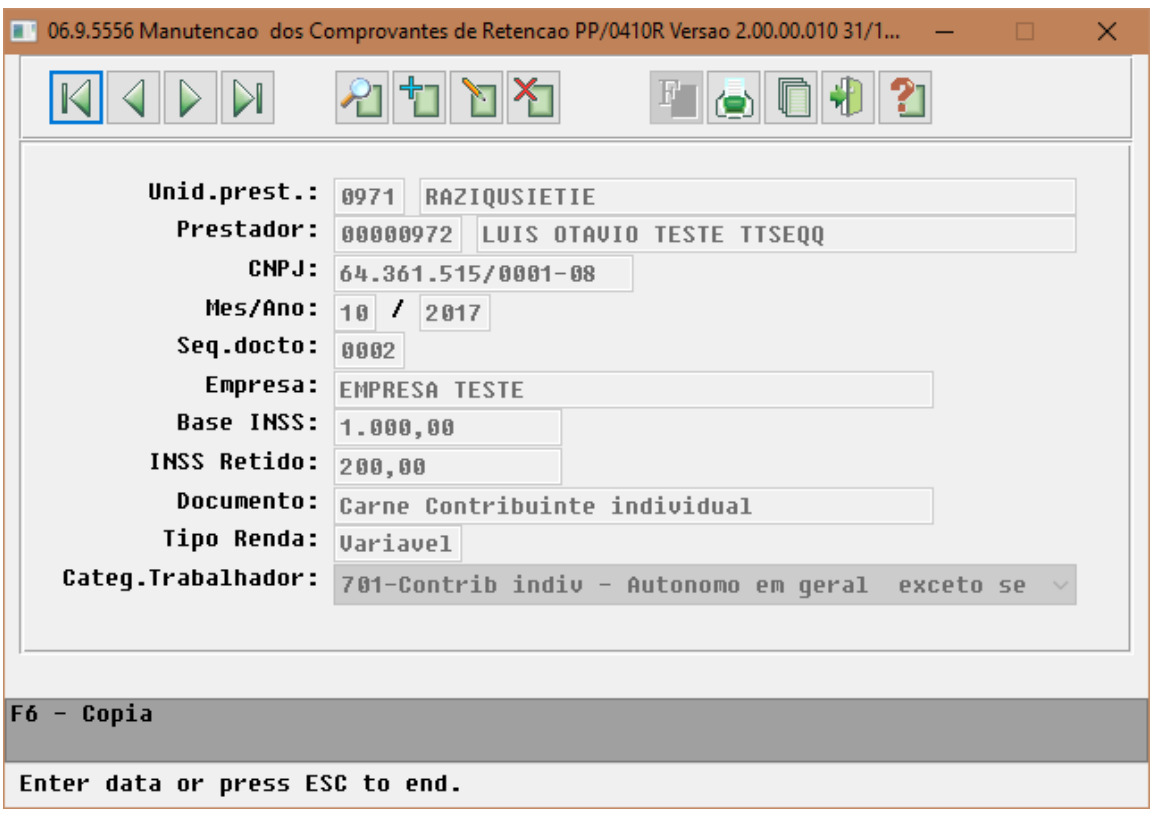

**TOTVS** 

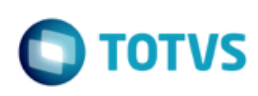

#### **Manutenção de Unidades**

Foi adicionado um novo campo na manutenção de unidades (pr1410b), para informar o código da lotação da empresa, esta informação será trafegada e definida por outros layouts do eSocial e aqui terá o caráter de utilização nos layout S-1200 e S-1210.

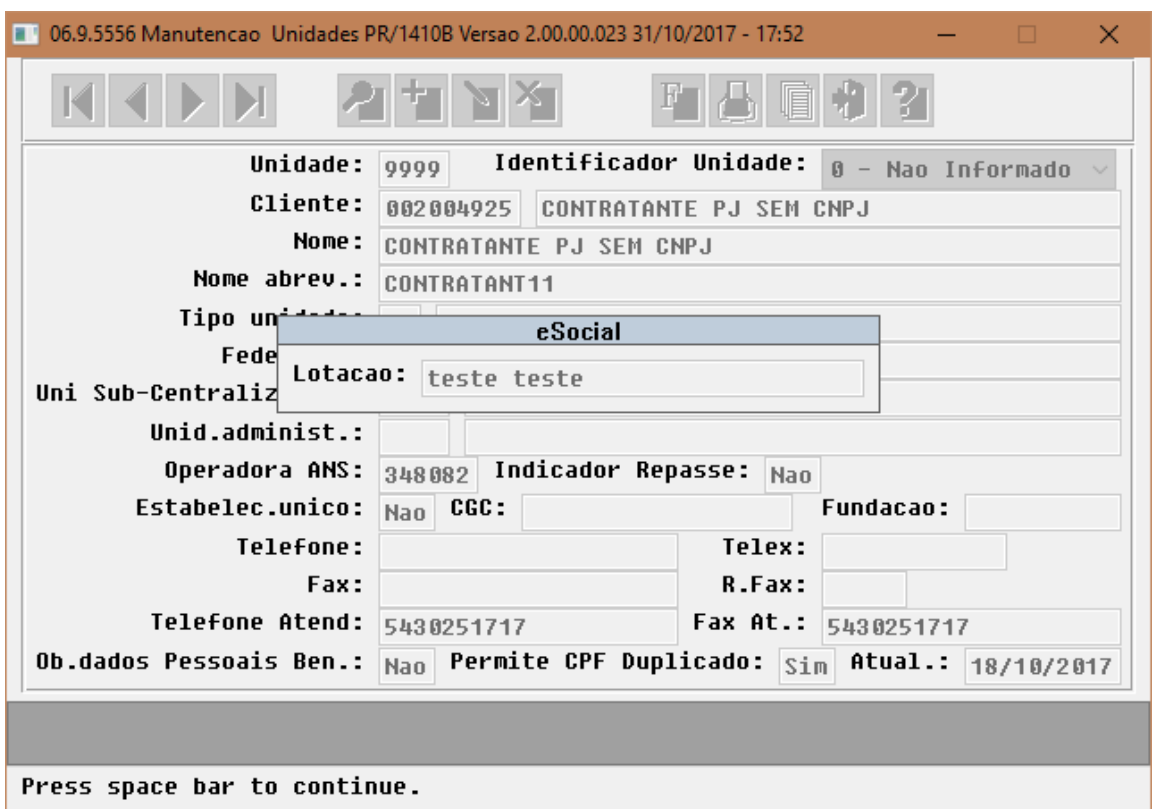

#### **Central de exportações para o eSocial**

No programa **Central de exportações para o eSocial** (hcg.esocialExportaXML) foram adicionados os seguintes layouts do eSocial:

- S-2205 [Alteração de dados cadastrais do trabalhador;](http://tdn.totvs.com/display/LDT/MSAU-14964+DT+eSocial+-+Envio+dos+eventos+S-2205%2C+S-2230#MSAU-14964DTeSocial-EnviodoseventosS-2205,S-2230-s2205)
- S-2230 [Afastamento temporário.](http://tdn.totvs.com/display/LDT/MSAU-14964+DT+eSocial+-+Envio+dos+eventos+S-2205%2C+S-2230#MSAU-14964DTeSocial-EnviodoseventosS-2205,S-2230-s2230)

Foram adicionados os filtros por grupo de prestador (inicial/final) e código de prestador (inicial/final). A exportação pode ser feita selecionando uma de grupo ou de prestadores. No caso de selecionar os prestadores, a unidade utilizada pelo sistema será a parametrizada nos Parâmetros Globais do Sistema.

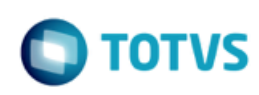

## Central de Exportações eSocial

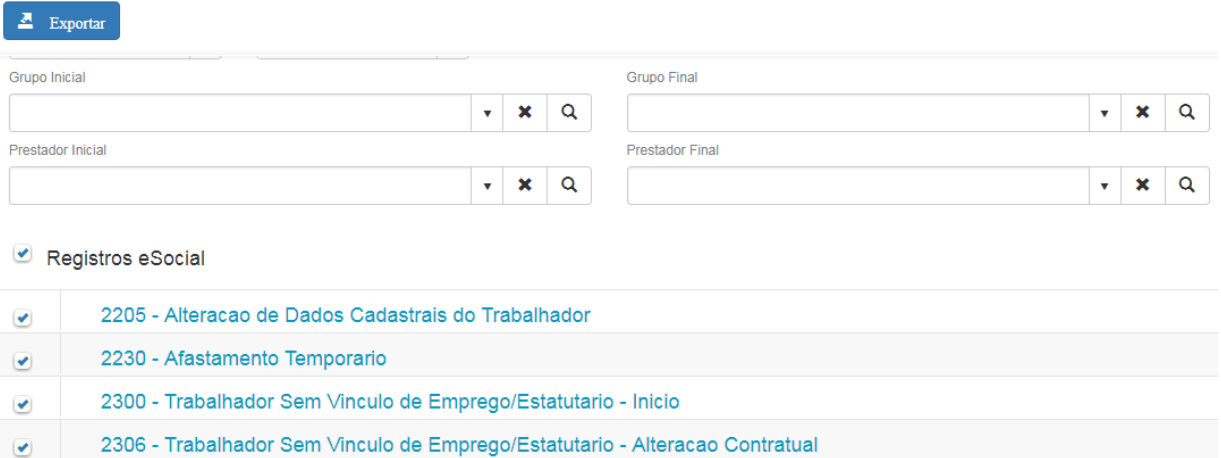

A geração é um processo RPW, e os arquivos gerados podem ser baixados pela Central de Documentos quando o processo finalizar.

#### **S-2205 - Alteração de dados cadastrais do trabalhador**

A extração das informações para esse evento leva em consideração os seguintes critérios:

- Todos os prestadores que foram enviados no S-2300 e um período anterior ao da geração atual.
- Alteração realizada em algum campo previsto no layout que tenha ocorrido no período da geração atual. A alteração pode ser:
- no prestador;
- na pessoa física relacionada ao prestador;
- adição, remoção ou alteração de dados dos dependentes;

#### **S-2230 - Afastamento temporário**

A extração das informações para esse evento leva em consideração os seguintes critérios:

- Início ou término de suspensões que ocorrem no período anterior ao da geração atual;
- O prestador suspenso deve estar configurado para enviar ao eSocial;